全国计算机等级考试(NCRE)报名流程示意图

1.考生网上填报流程:

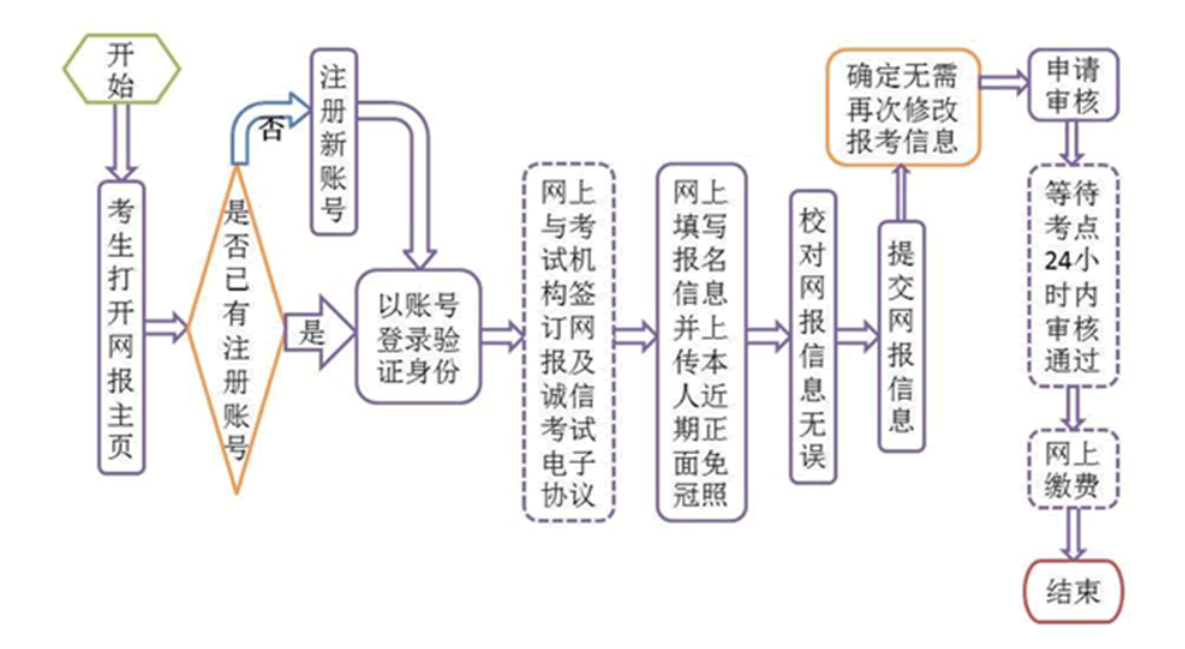

NCRE 考生上传电子照片信息标准如下,照片不符合要求者,审核不通过, 考生将无法完成正常报名。

1)照片应为考生本人近期正面免冠半身彩色证件照(浅蓝色背景)。

2)成像区大小为 48mm×36mm(高×宽),要求上下方向:头部以上空 1/10,头颈部占 7/10,肩身部占 2/10;左右方向:肩身部左右各空 1/10。

3)采集的图像像素大小最小为 192×144 ( 高×宽 ) , 文件大小在 20KB-200KB 之间。

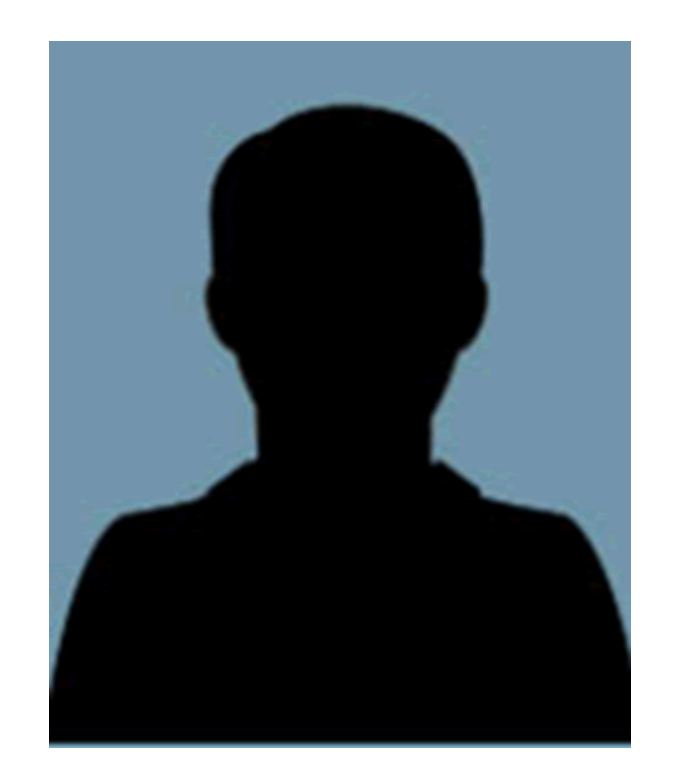

2.考点网上审核流程:

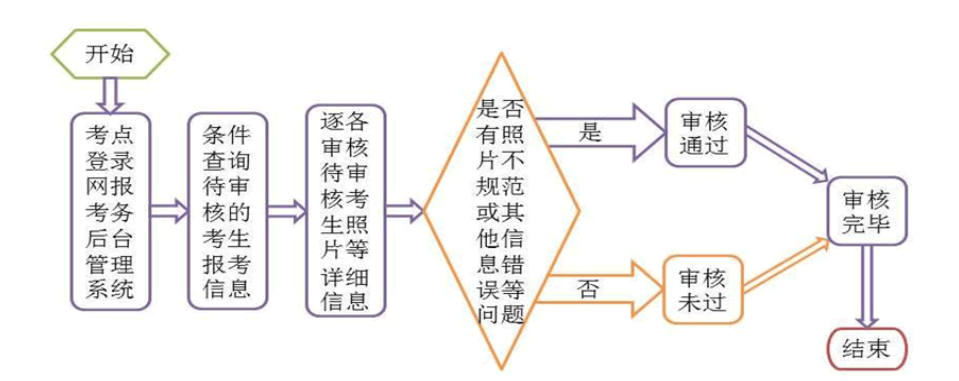

3.考生网上缴费流程:

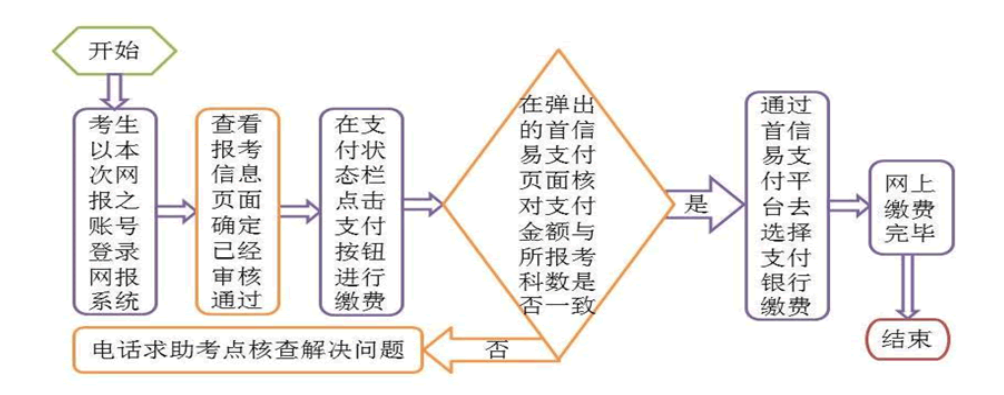

NCRE 网上报名在线支付银行列表:

| 序号             | 名称     | 序号 | 名称       |
|----------------|--------|----|----------|
| $\mathbf{1}$   | 招商银行   | 11 | 华夏银行     |
| 2              | 建设银行   | 12 | 交通银行     |
| $\mathfrak{Z}$ | 工商银行   | 13 | 浦发银行     |
| $\overline{4}$ | 平安银行   | 14 | 光大银行     |
| 5              | 民生银行   | 15 | 北京农村商业银行 |
| 6              | 兴业银行   | 16 | 渤海银行     |
| 7              | 农业银行   | 17 | 中信银行     |
| 8              | 广东发展银行 | 18 | 中国银行     |
| 9              | 北京银行   | 19 | 上海银行     |
| 10             | 邮政银行   | 20 | 银联支付     |

4. 打印准考证。

 年 9 月 10 日—9 月 23 日登录报名系统打印准考证,2016 年 9 月 日—9 月 26 日将进行考试。